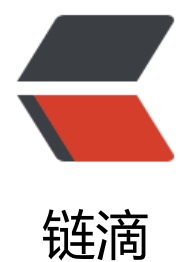

## java centos [7 内](https://ld246.com)存分配失败

作者: tan809417133

- 原文链接:https://ld246.com/article/1520306350555
- 来源网站:[链滴](https://ld246.com/member/tan809417133)
- 许可协议:[署名-相同方式共享 4.0 国际 \(CC BY-SA 4.0\)](https://ld246.com/article/1520306350555)

1.# 手动释放linux内存

## **sync**

手[动执行sync命令\(描](http://blog.csdn.net/neiloid/article/details/7038785)述: sync 命令运行 sync 子例程。如果必须停止系统, 则运行sync 命令以确 文件系统的完整性。sync 命令将所有未写的系统缓冲区写到磁盘中,包含已修改的 i-Node、已延迟 块 I/O 和读写映射文件)

## **echo 3 > /proc/sys/vm/drop\_caches**

## **cat /proc/sys/vm/drop\_caches**

3

将/proc/sys/vm/drop\_caches值设为3

2. 修改/proc/sys/vm/overcommit\_memory 默认值 为 0

centos7 查看内存使用情况

[hadoop@28  $\sim$ ]\$ free -m

total used free shared buff/cache available

Mem: 15886 5819 8956 0 1109 9757

Swap: 1999 0 1999

显示的可用内存还有8个g,但是启动java应用的时候抛出异常:

Native memory allocation (mmap) failed to map 2863333376 bytes for committing reserved emory

而该参数应该默认是0,这种情况下,只有还有空闲的物理内存,就可以继续分配,不受虚拟地址空 的限制。

echo 0 > /proc/sys/vm/overcommit\_memory